# ORIGINPRO<sup>°</sup>2020b

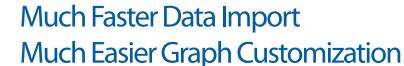

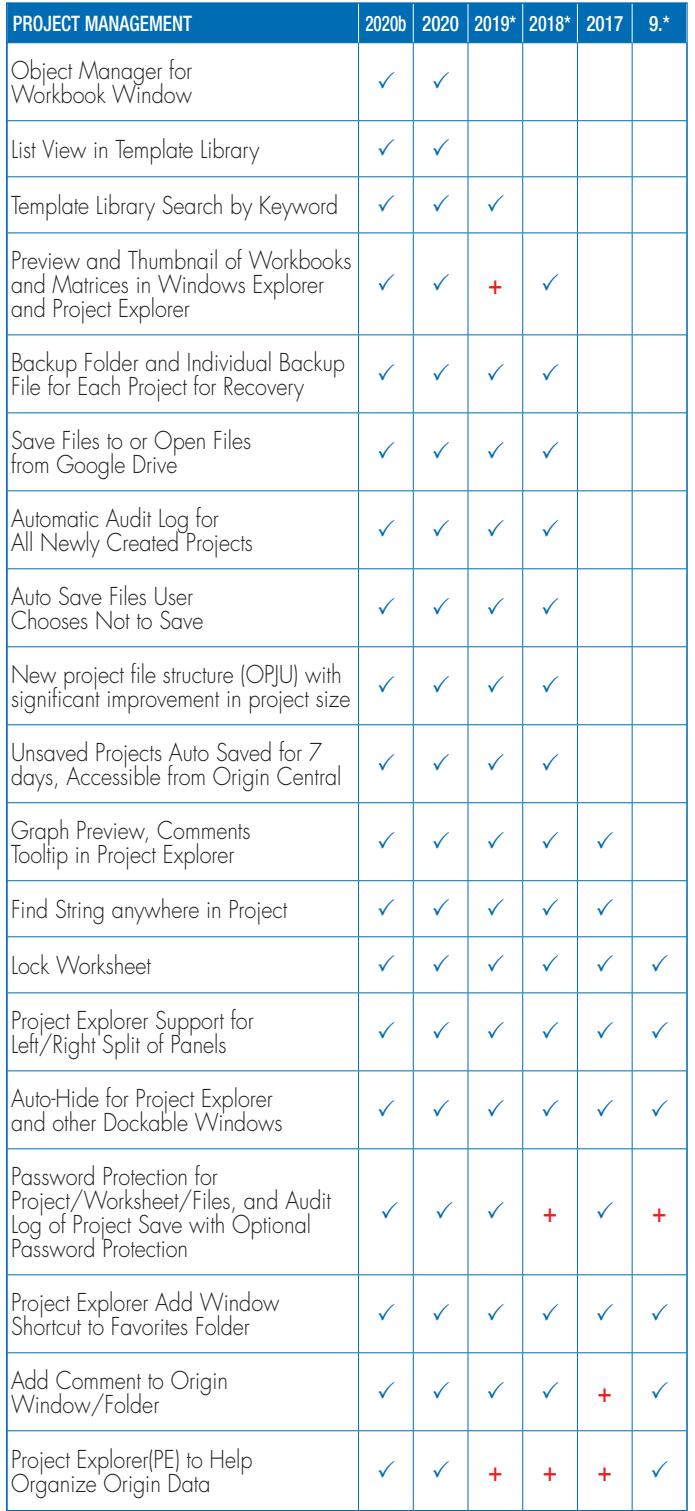

## Key Features

Use the following tables to check what new features have been added to Origin, compared to your version.

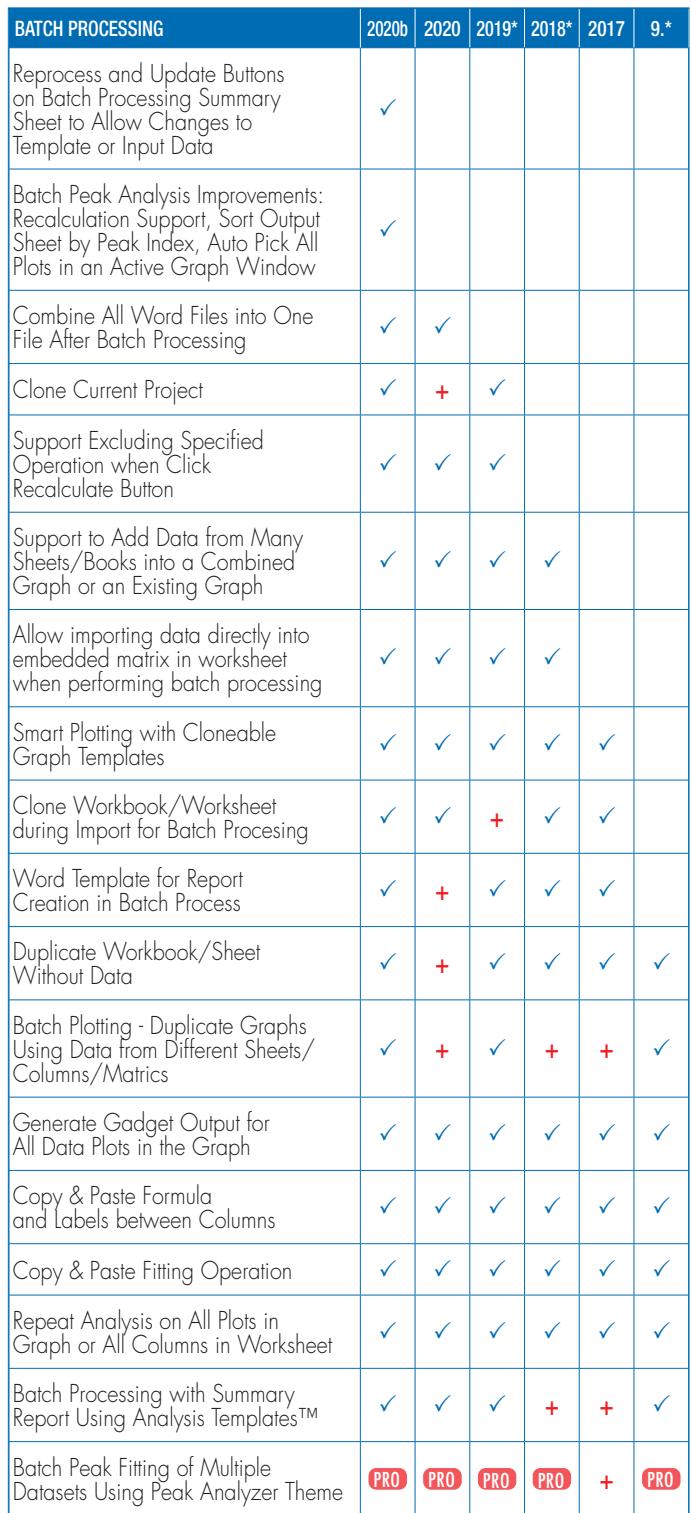

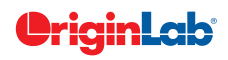

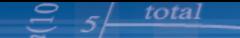

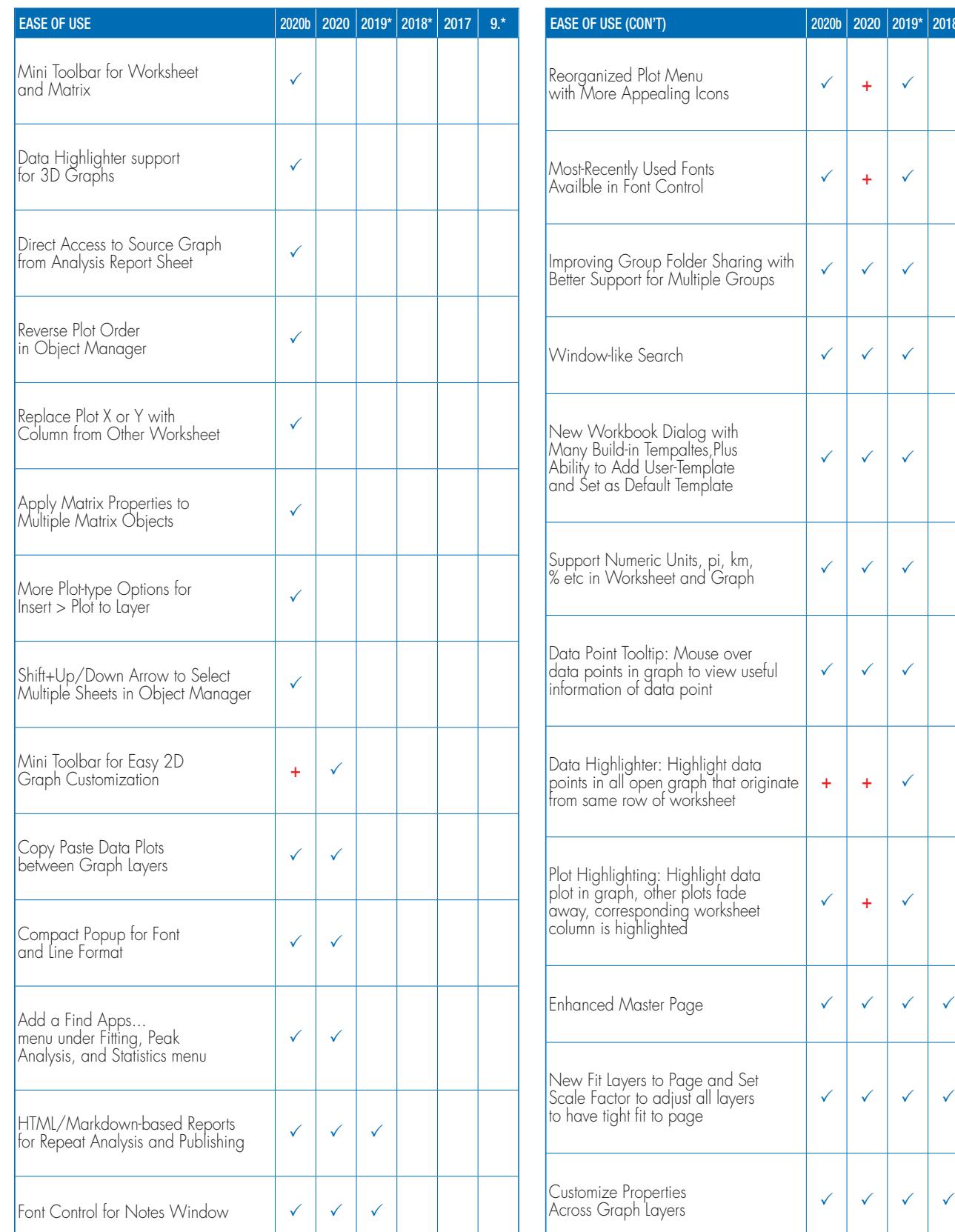

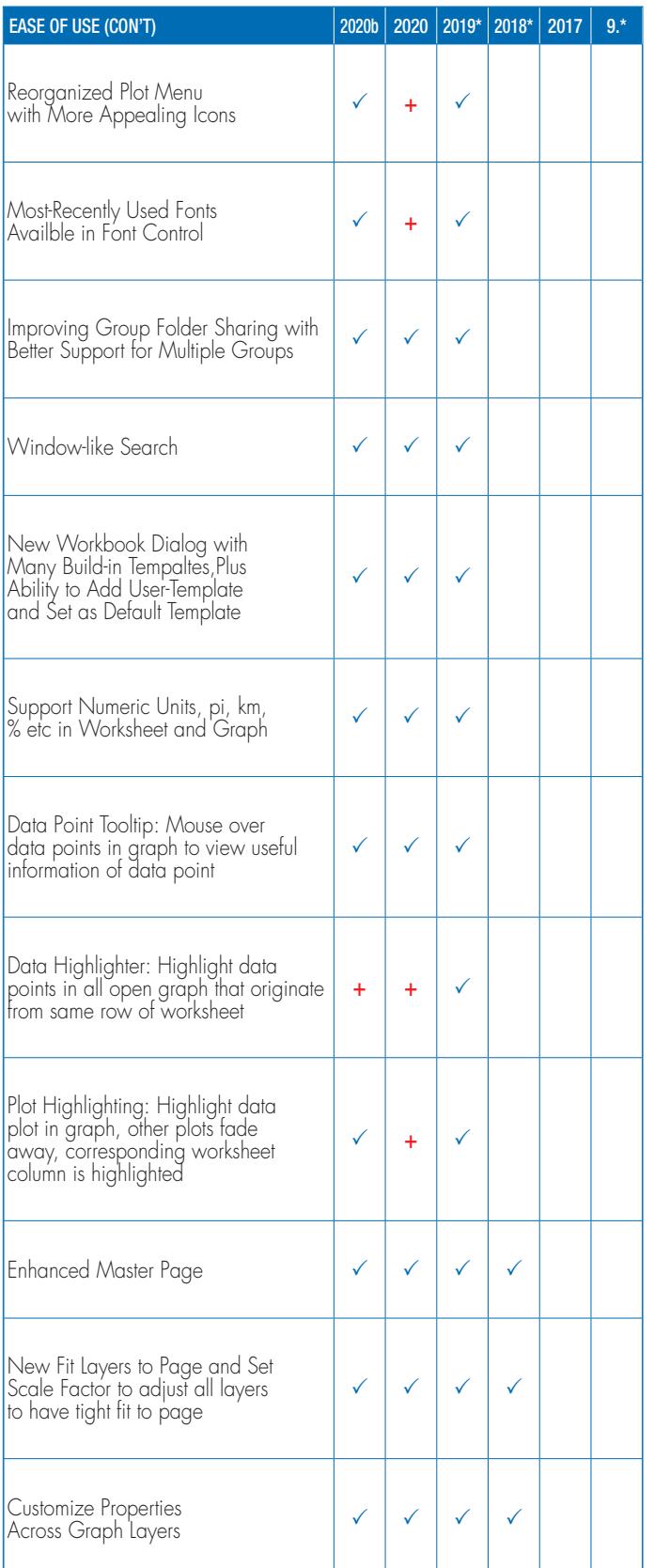

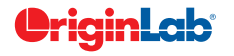

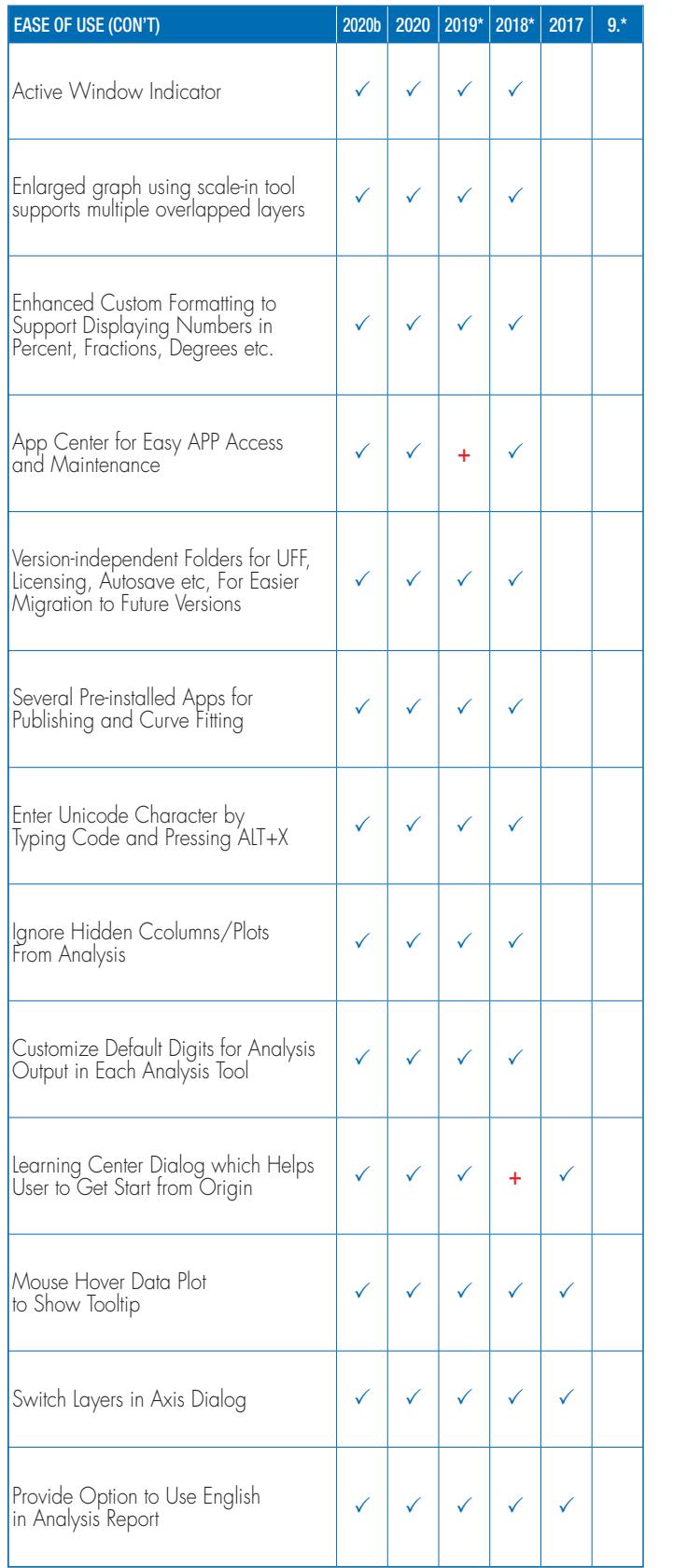

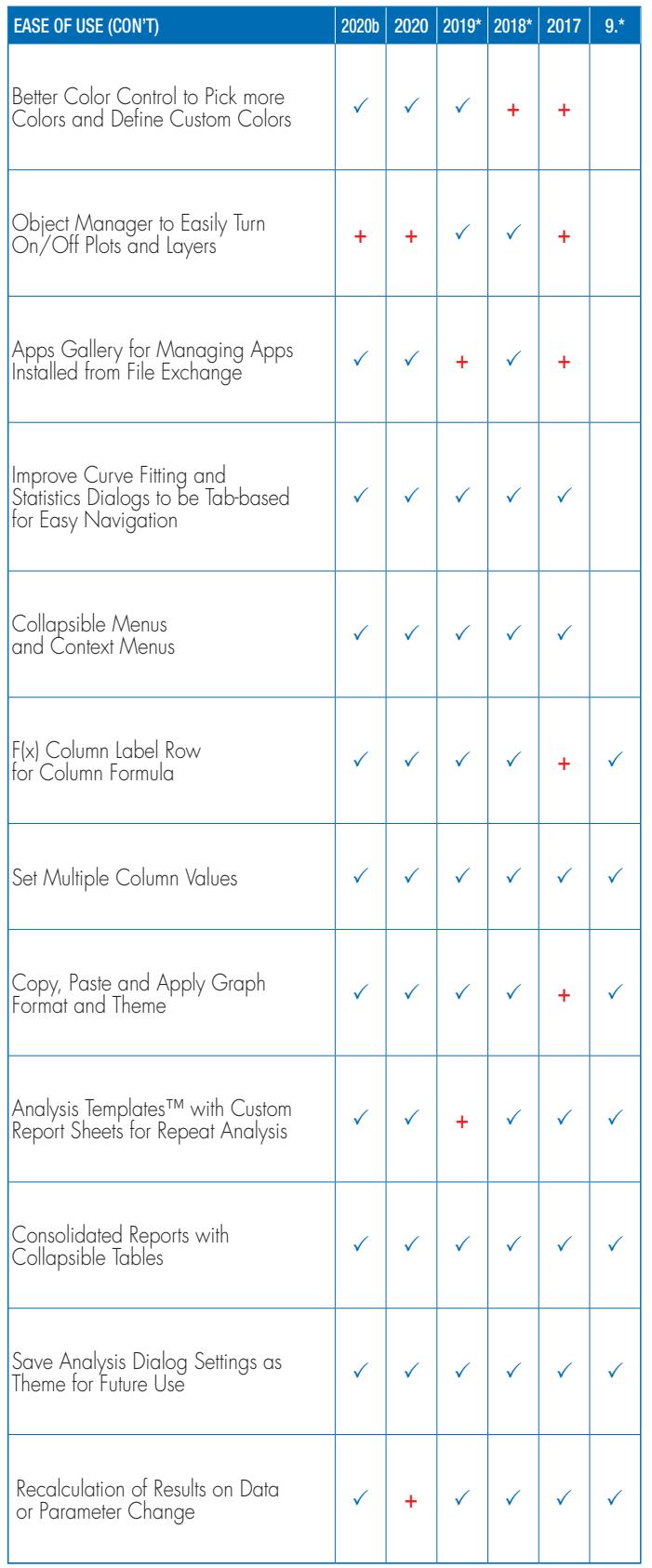

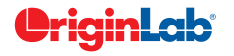

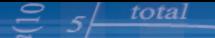

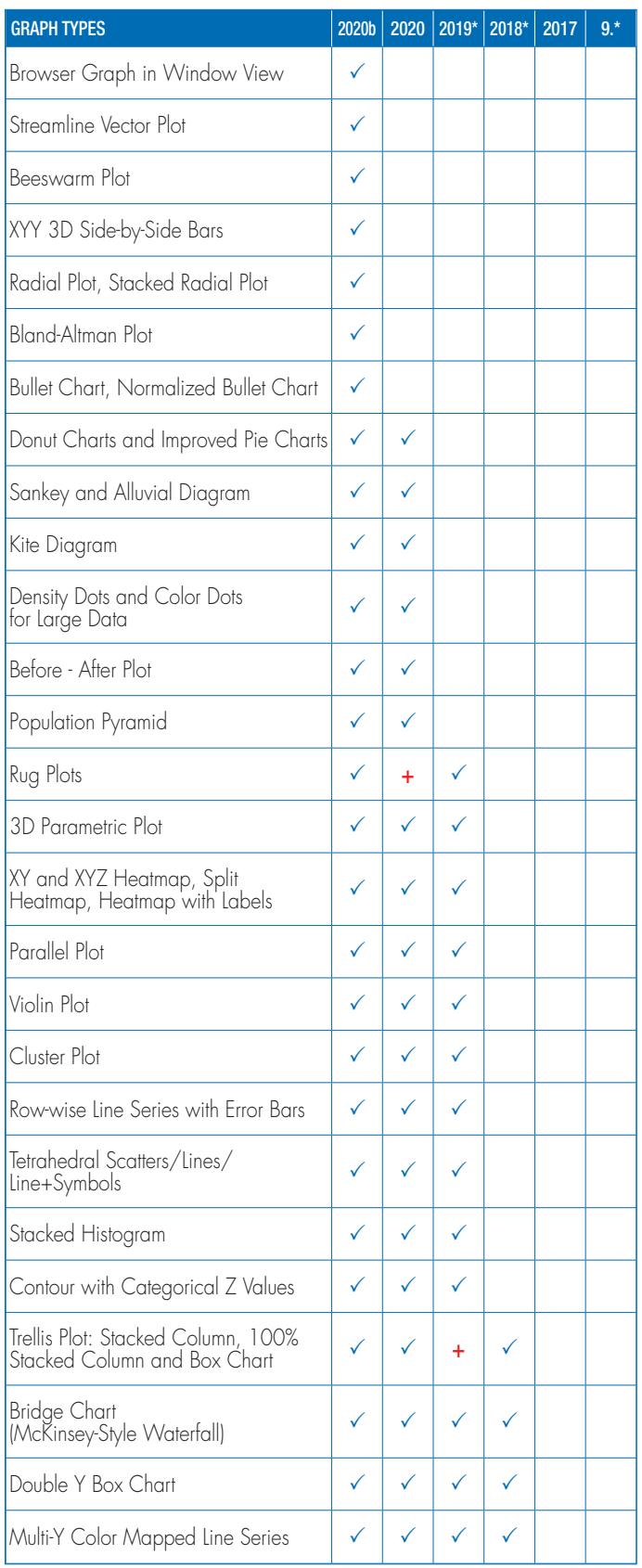

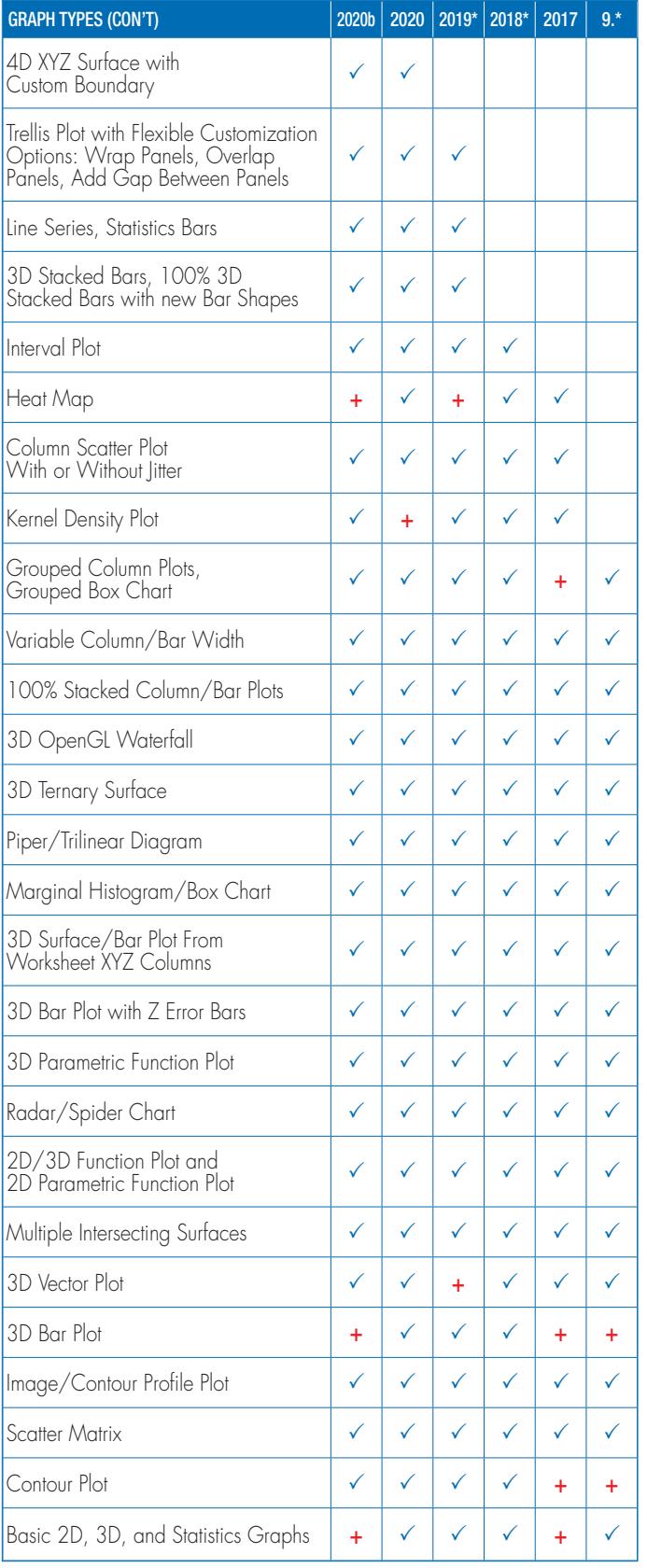

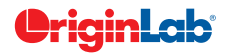

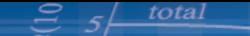

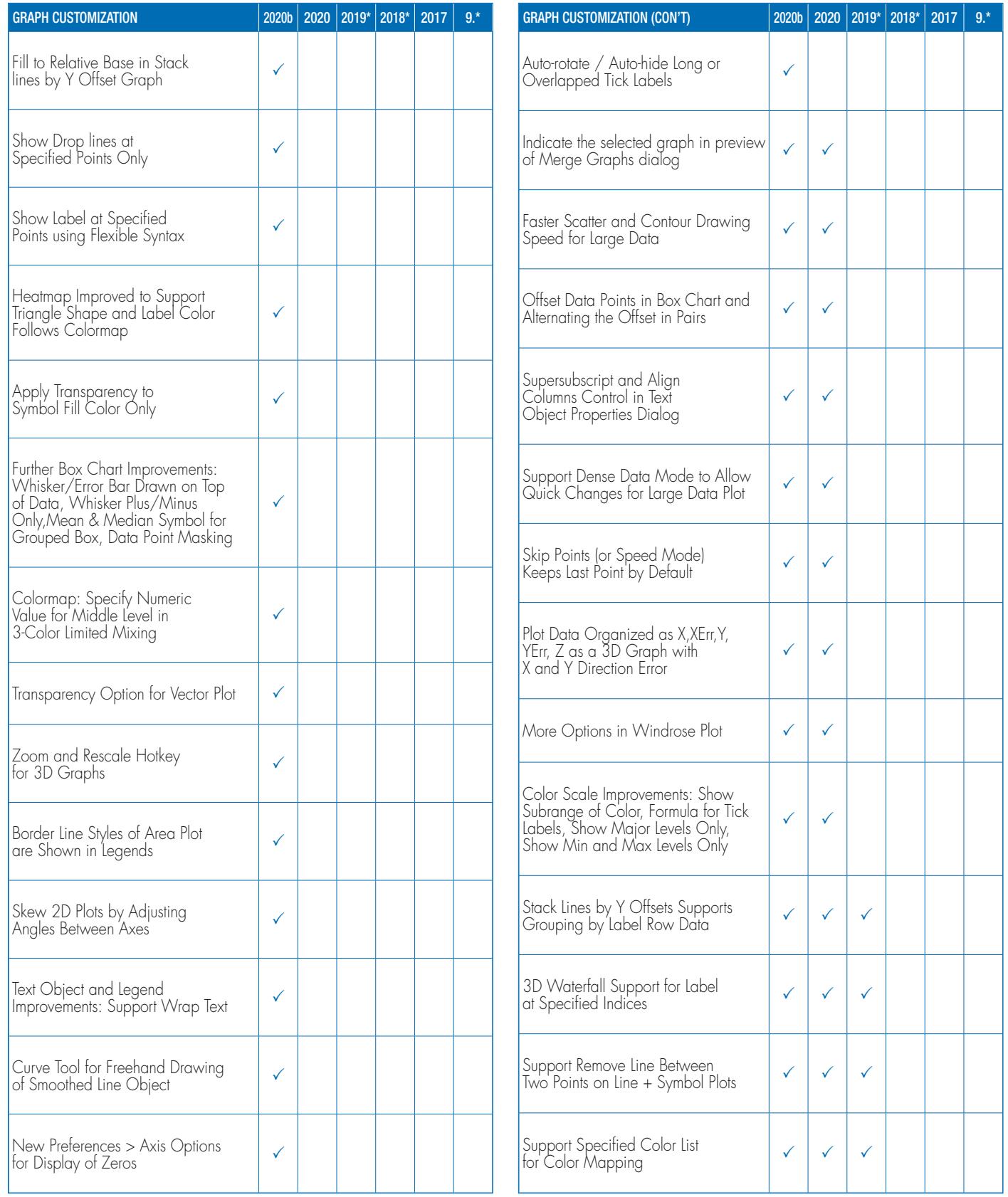

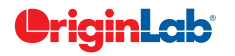

#### total

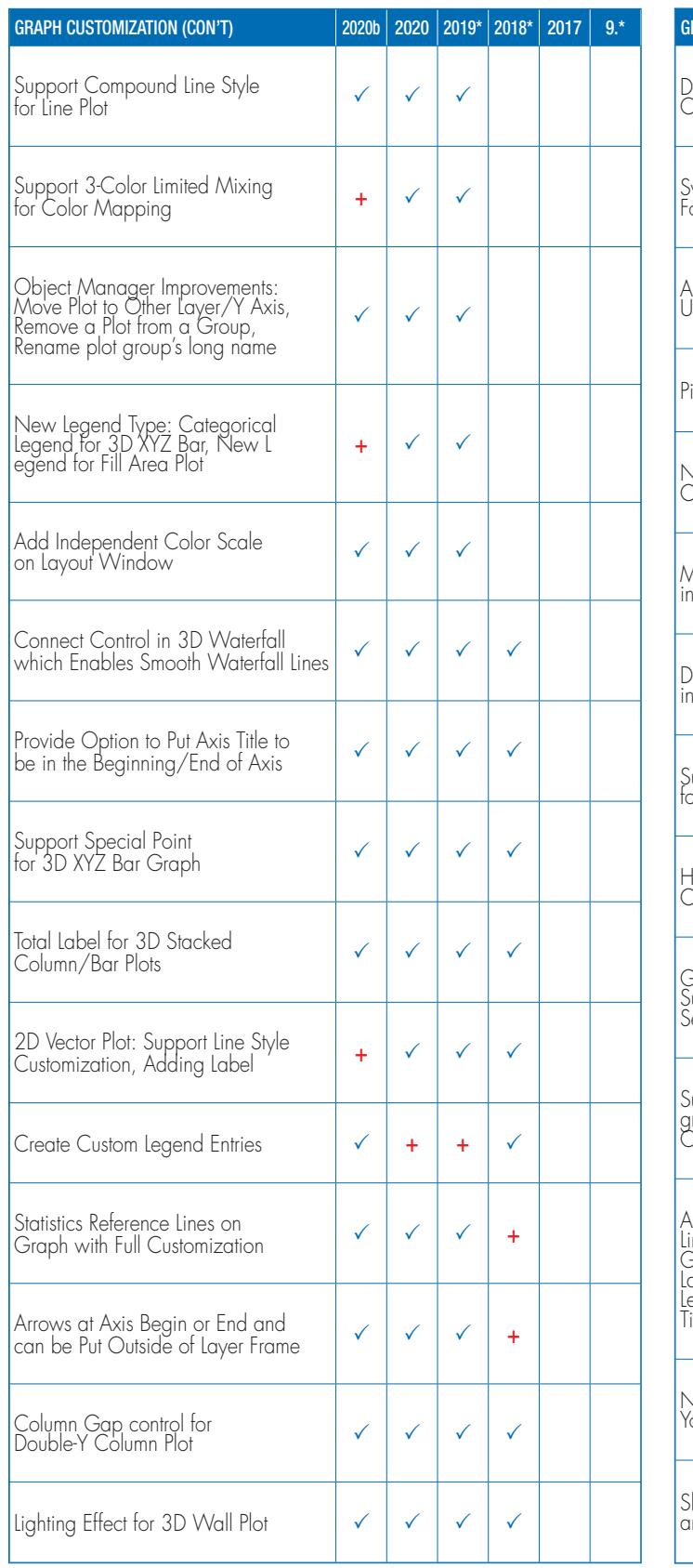

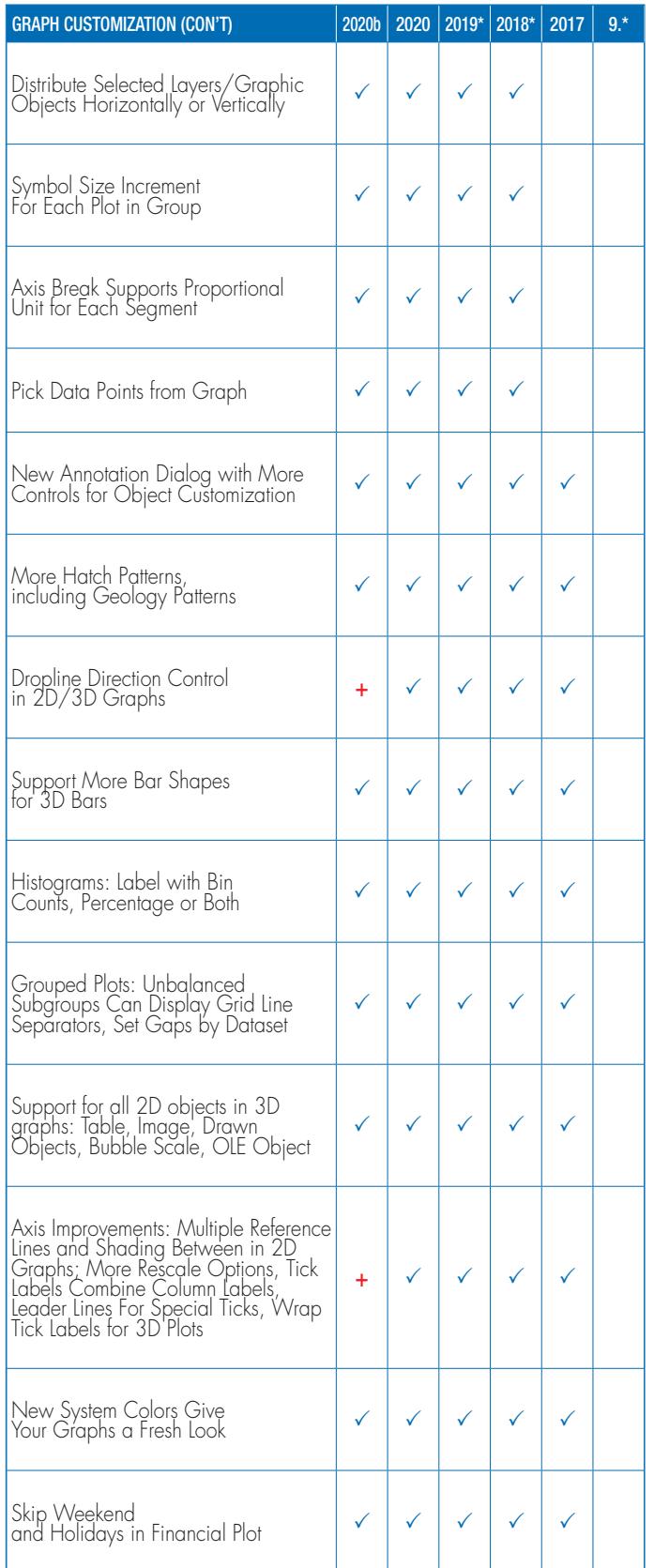

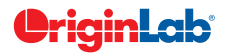

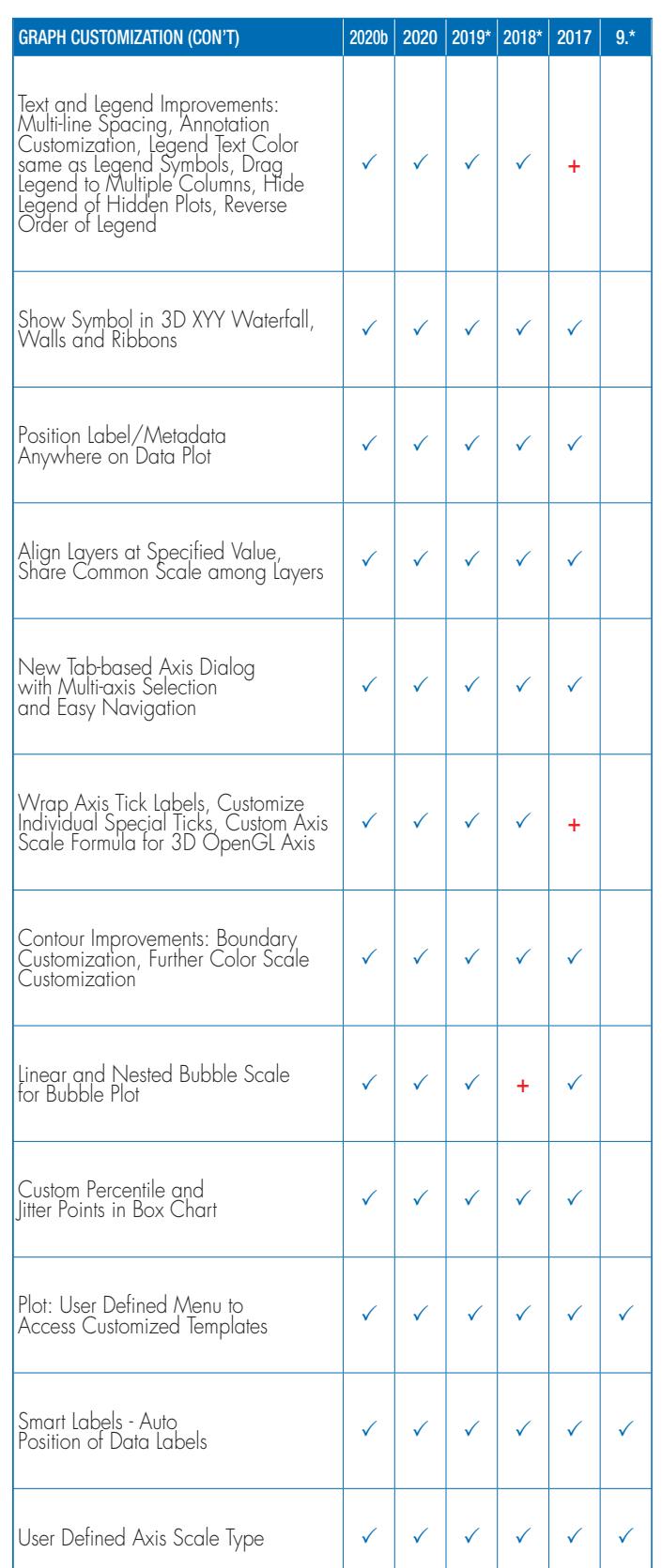

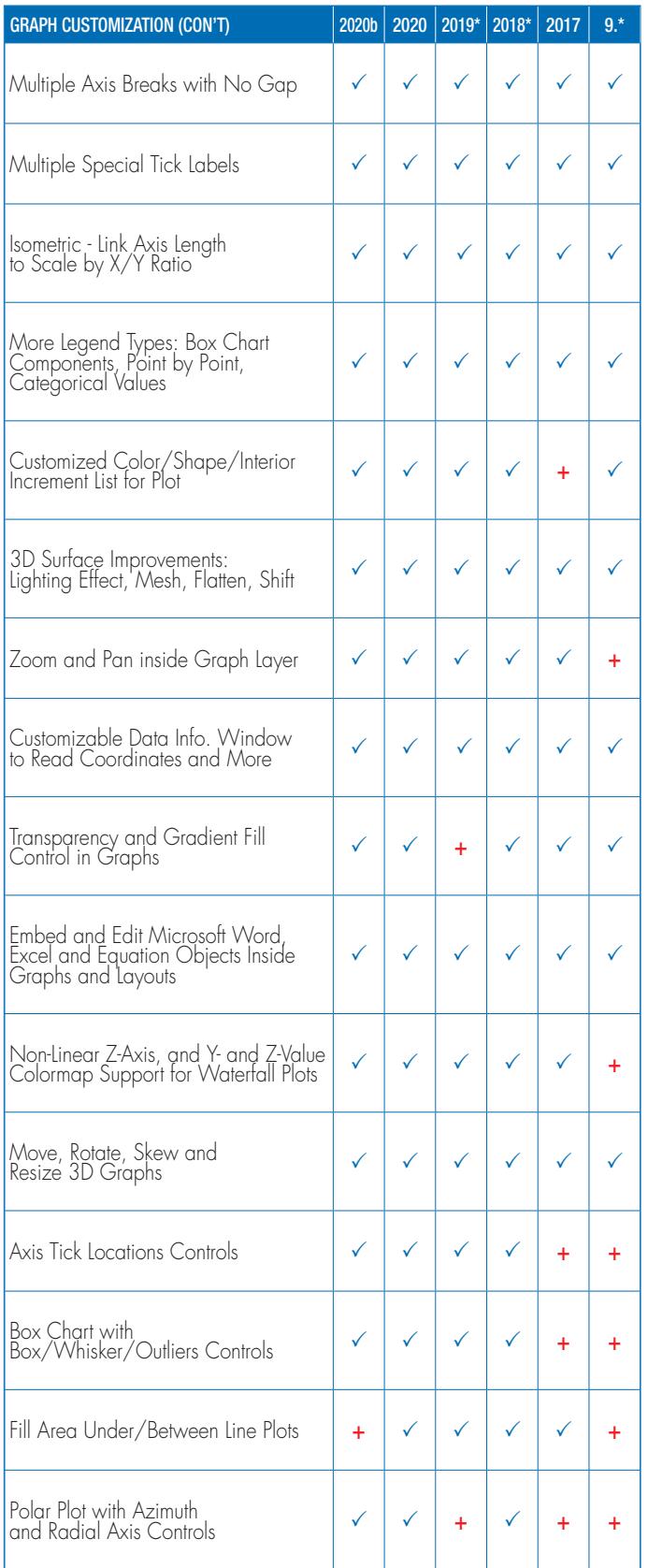

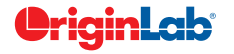

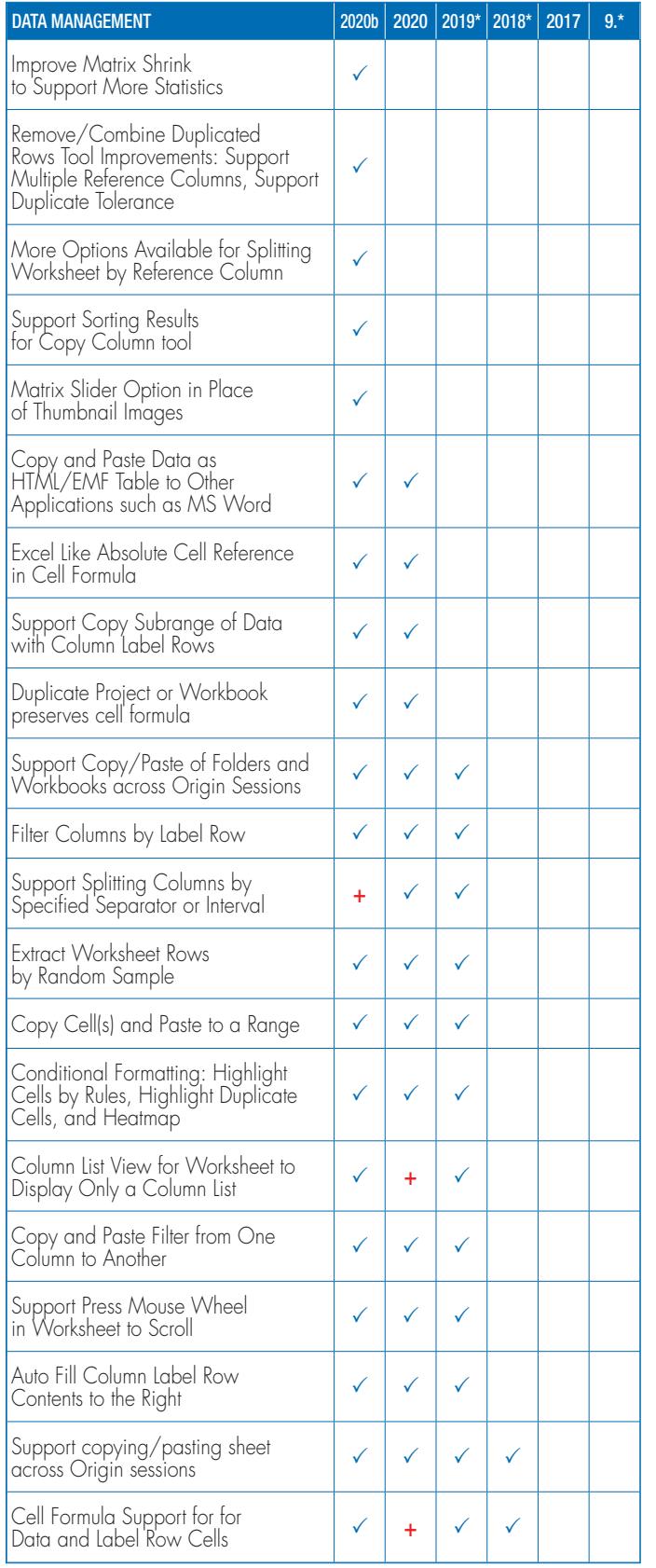

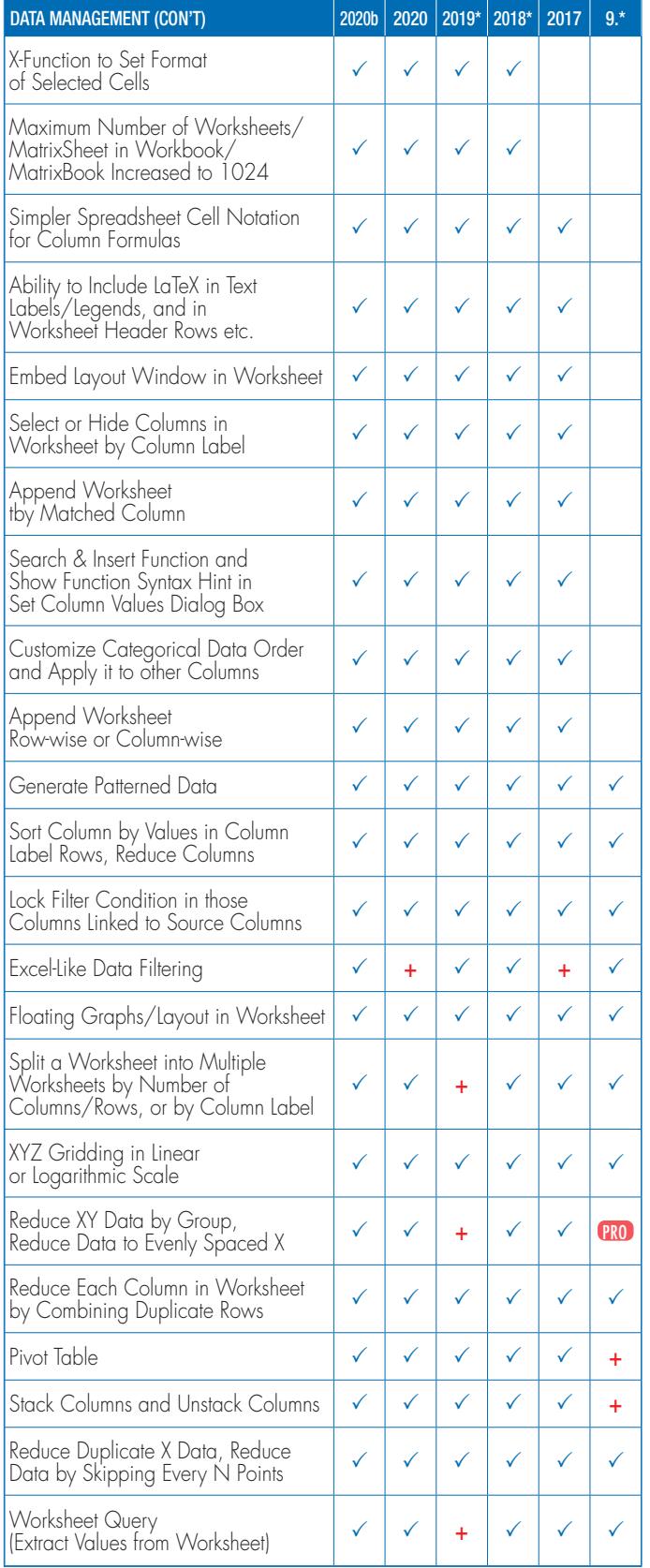

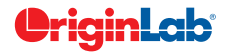

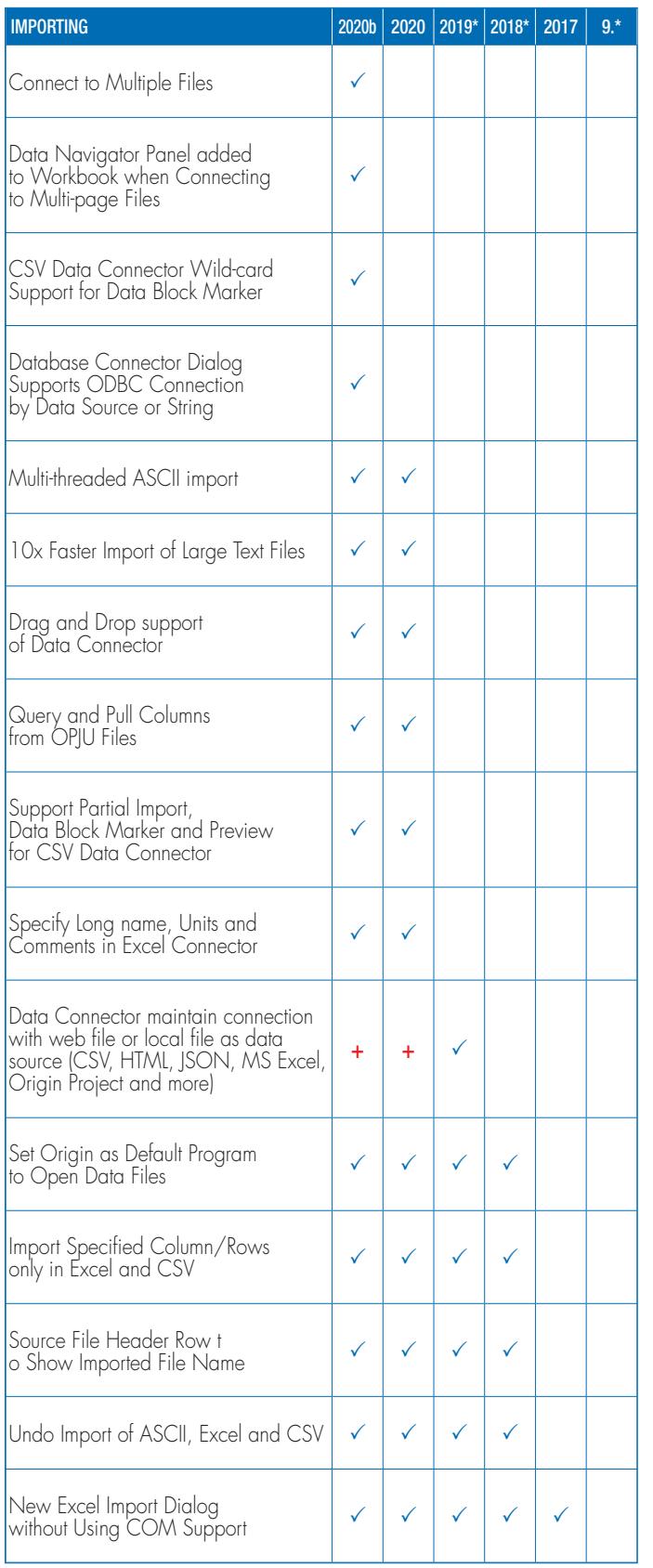

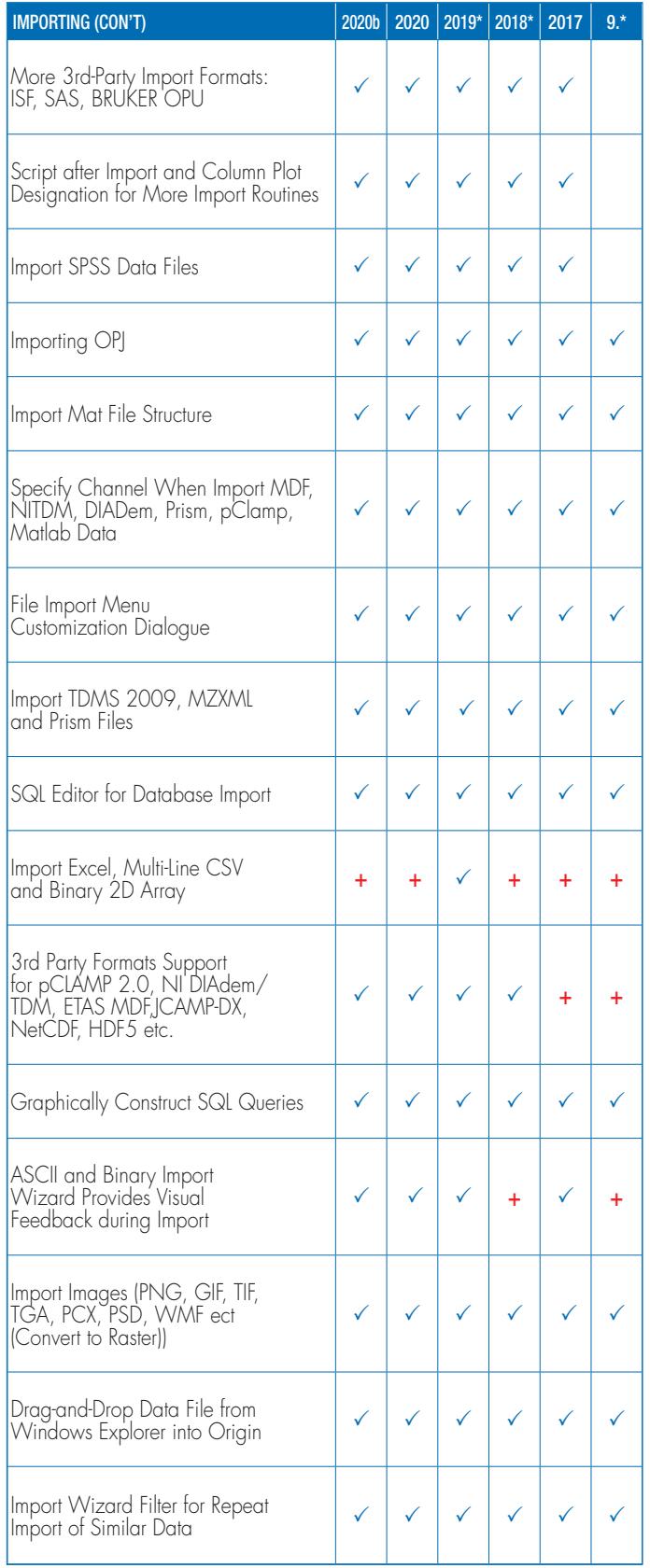

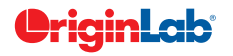

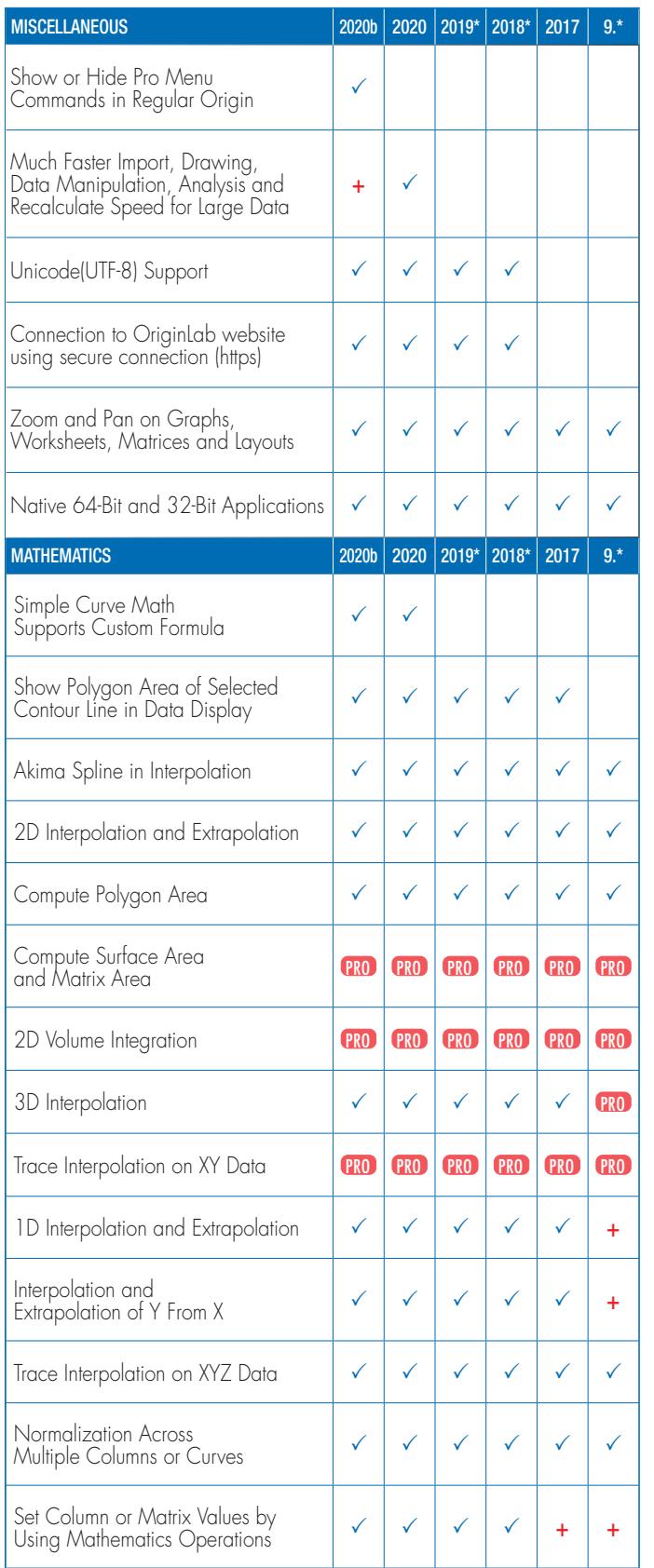

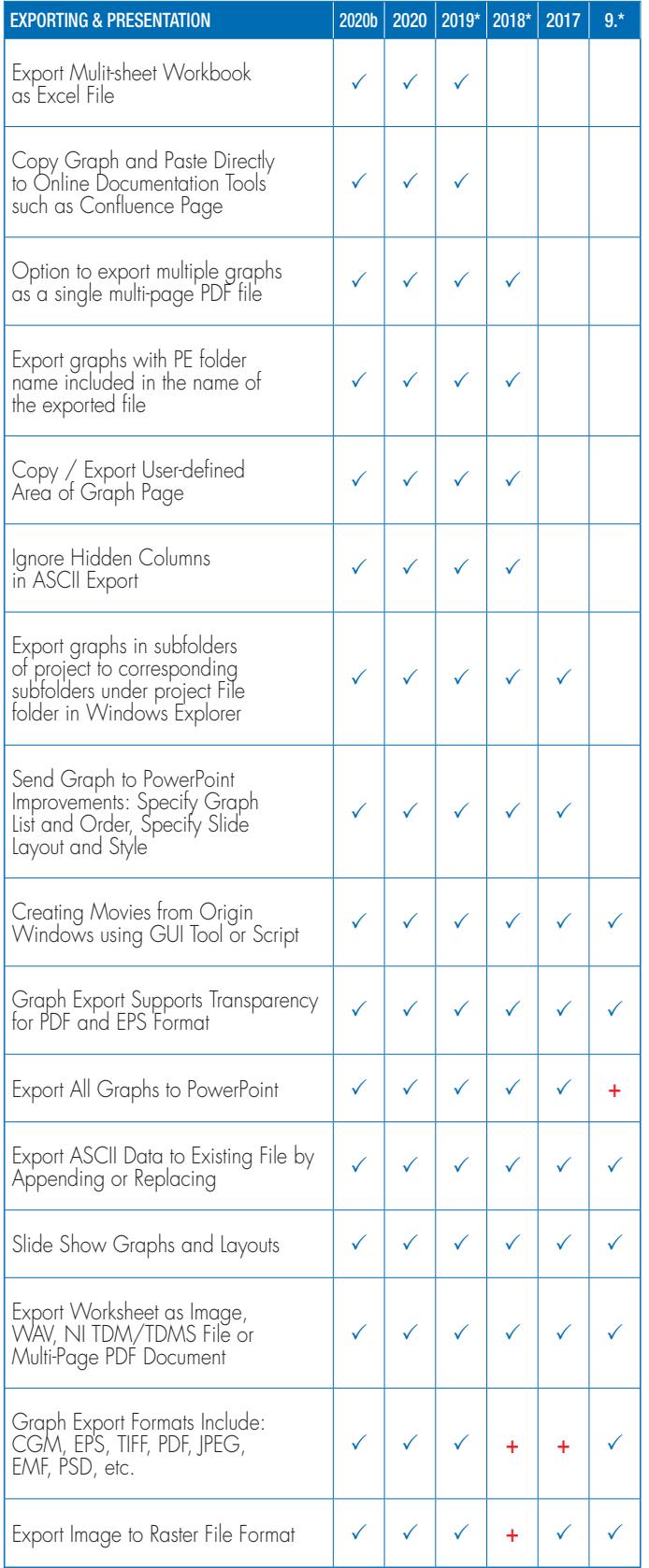

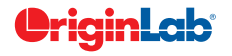

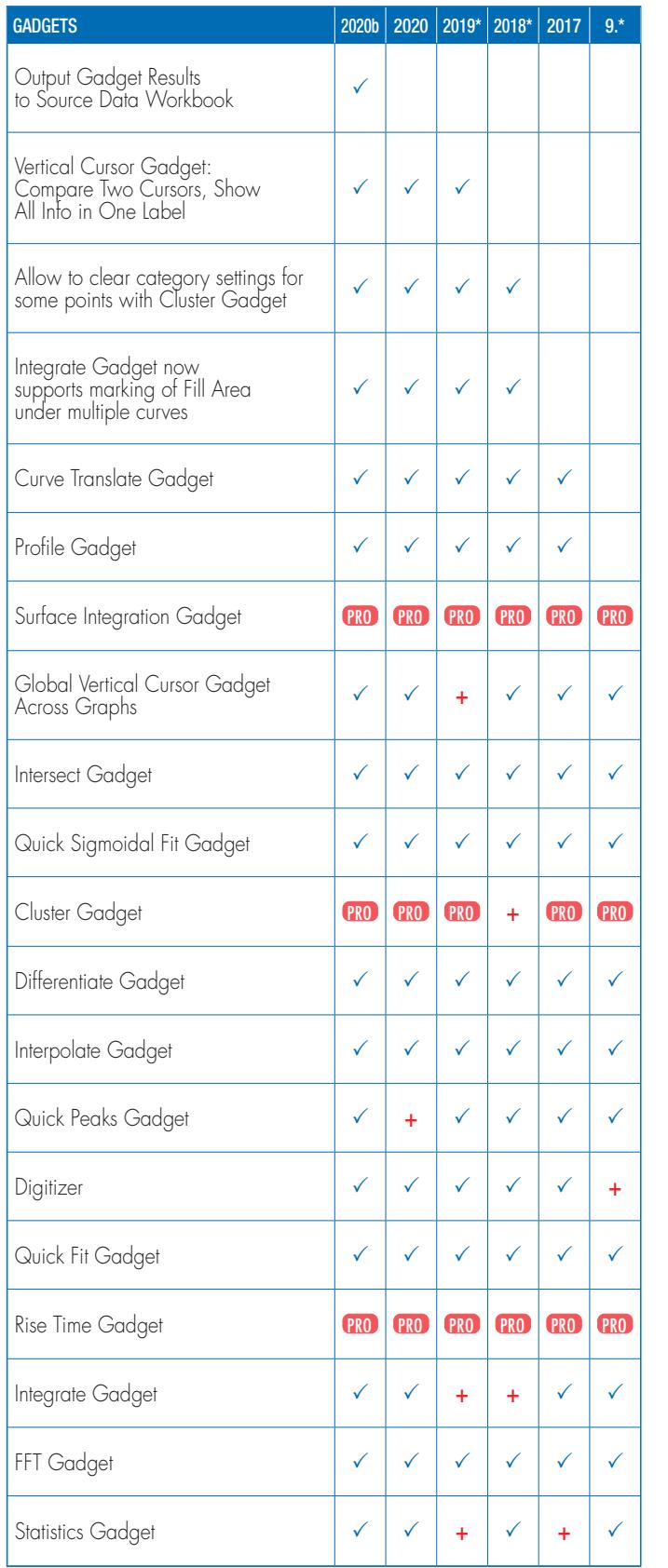

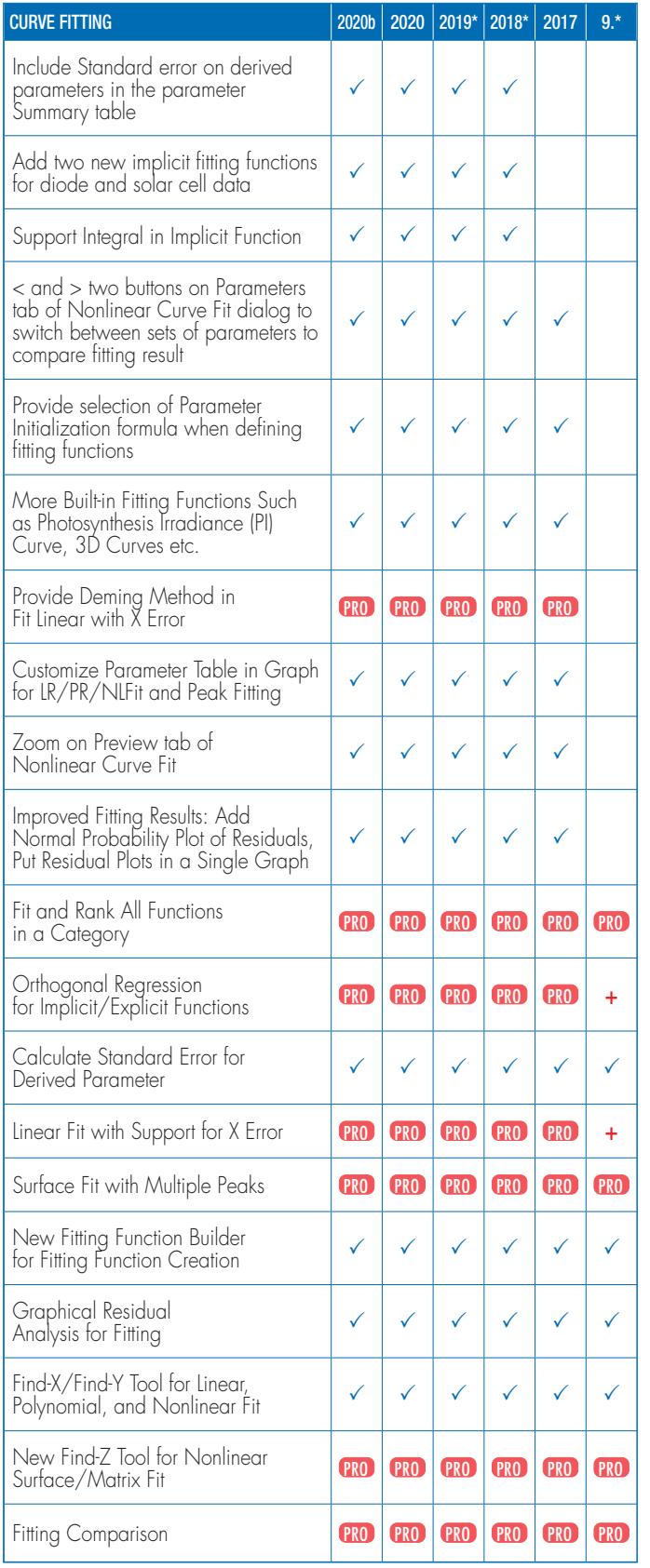

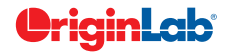

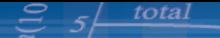

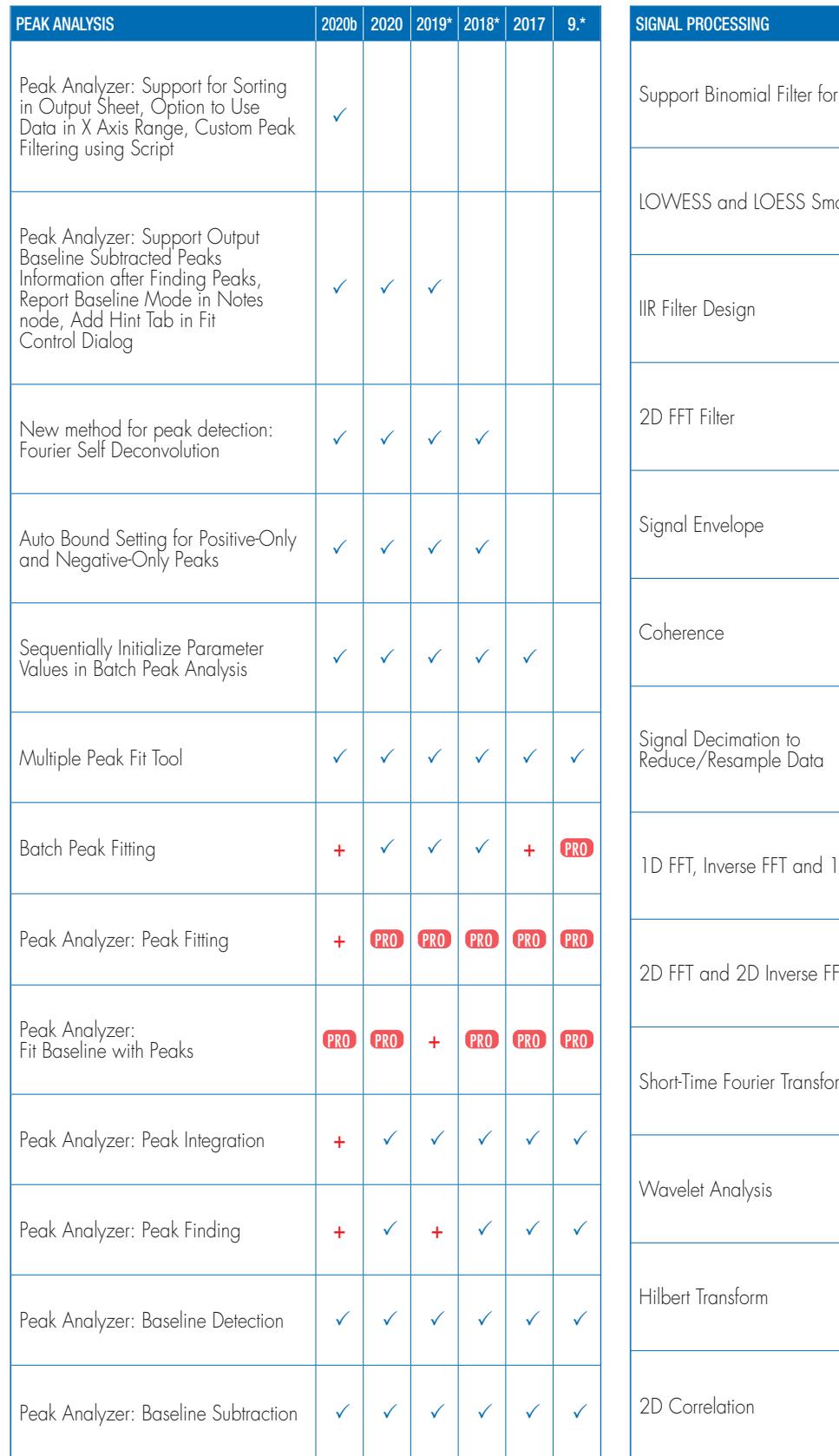

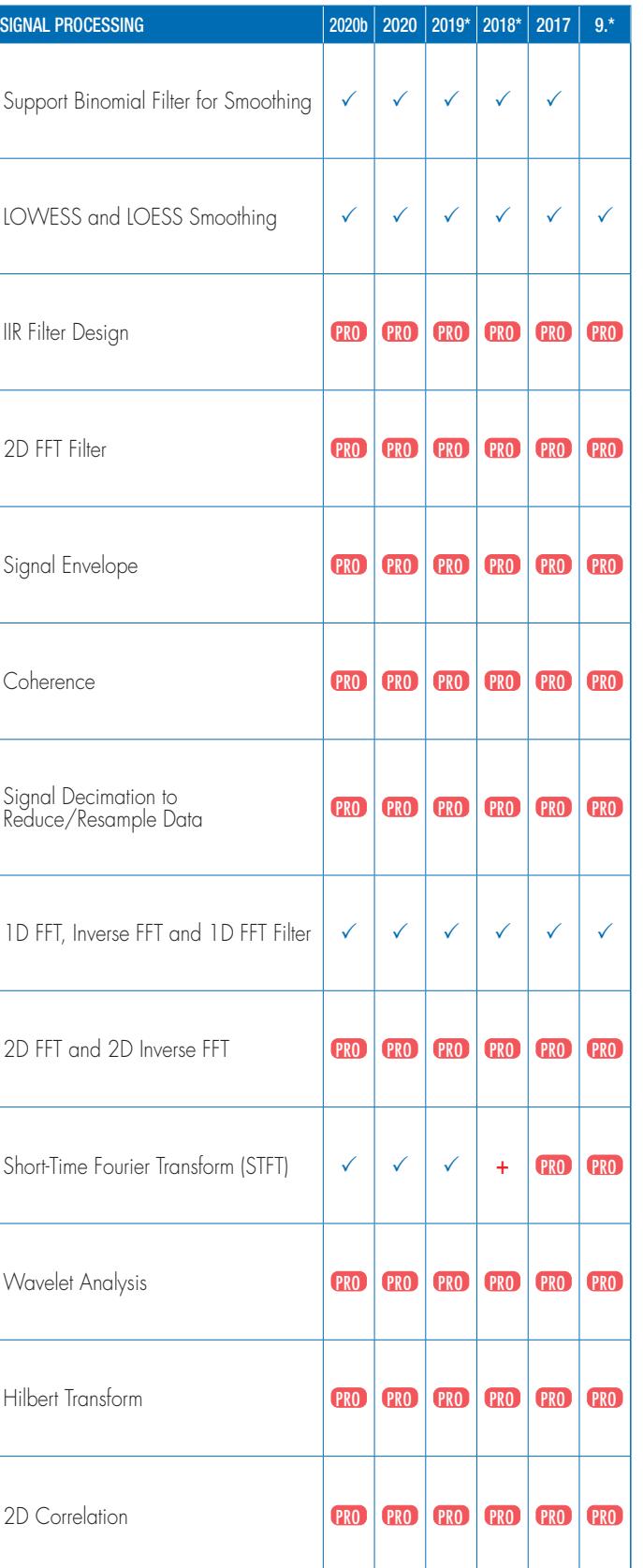

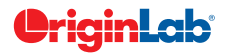

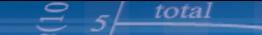

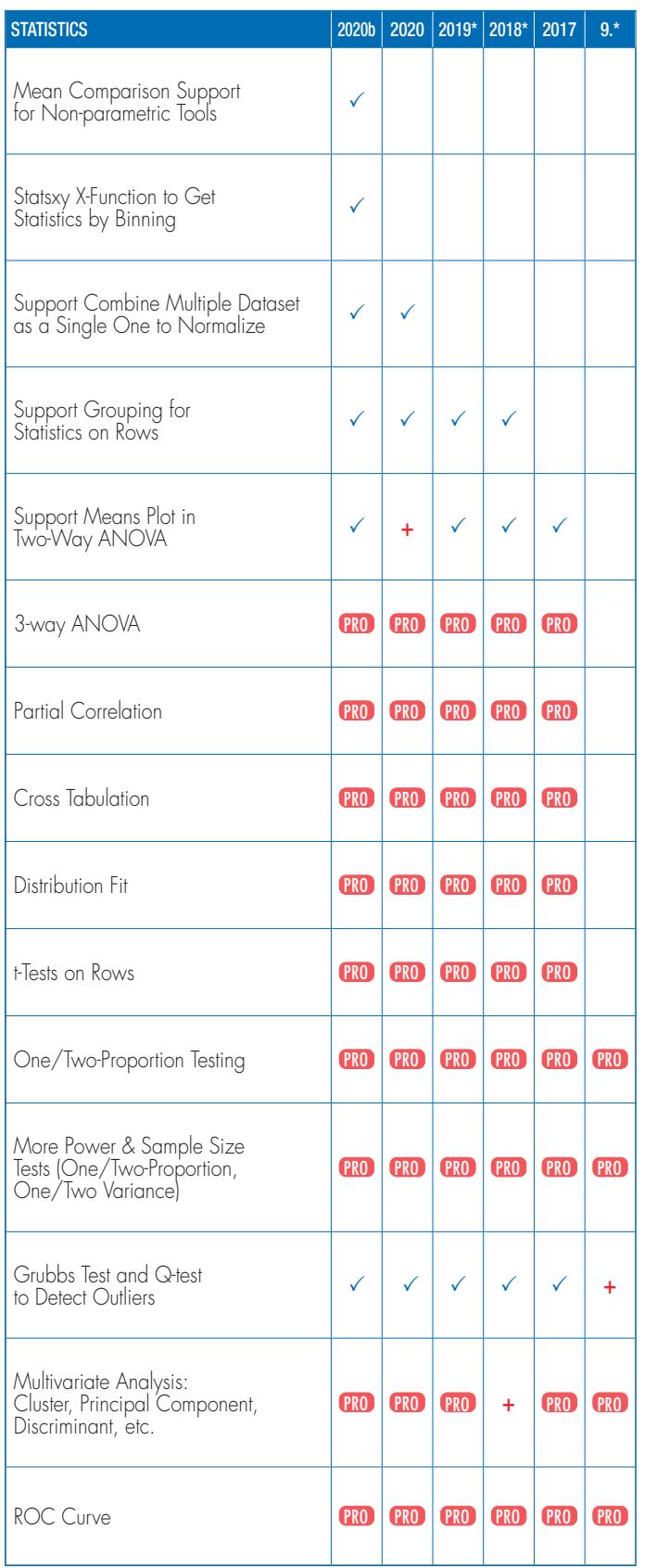

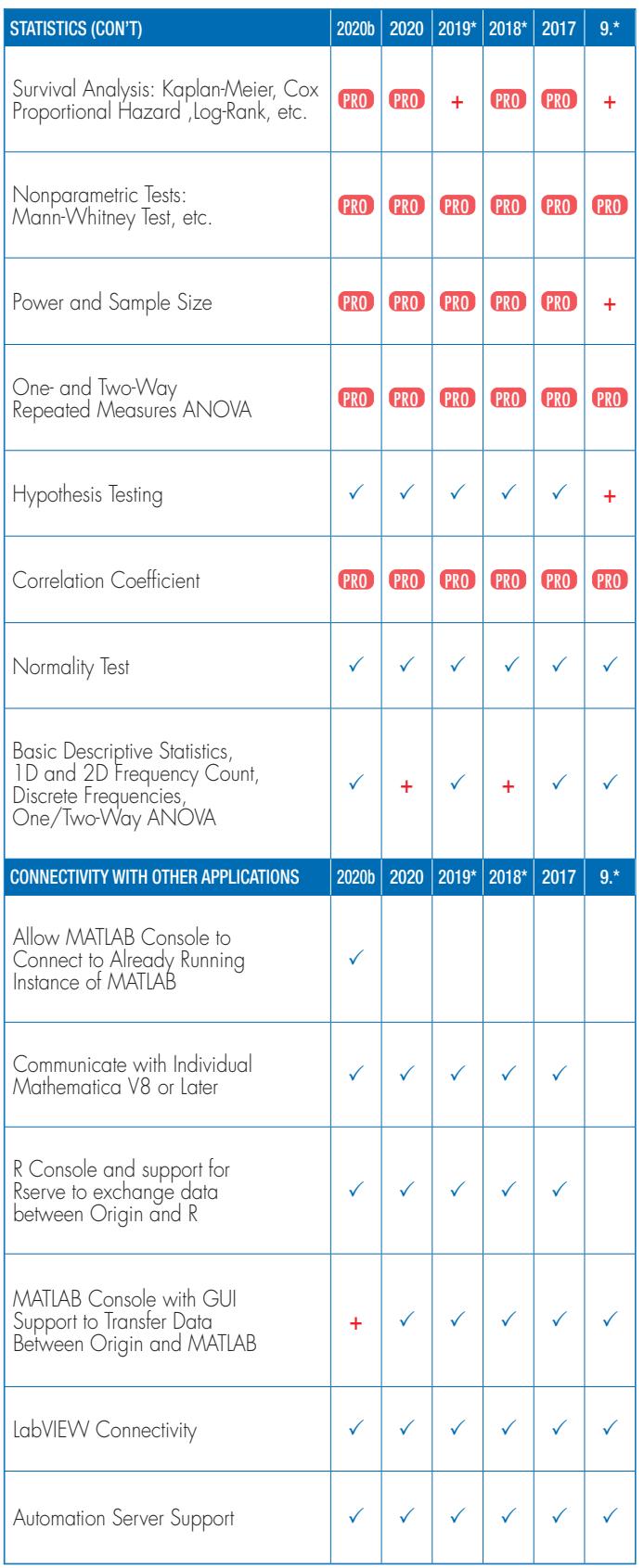

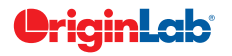

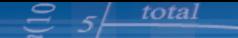

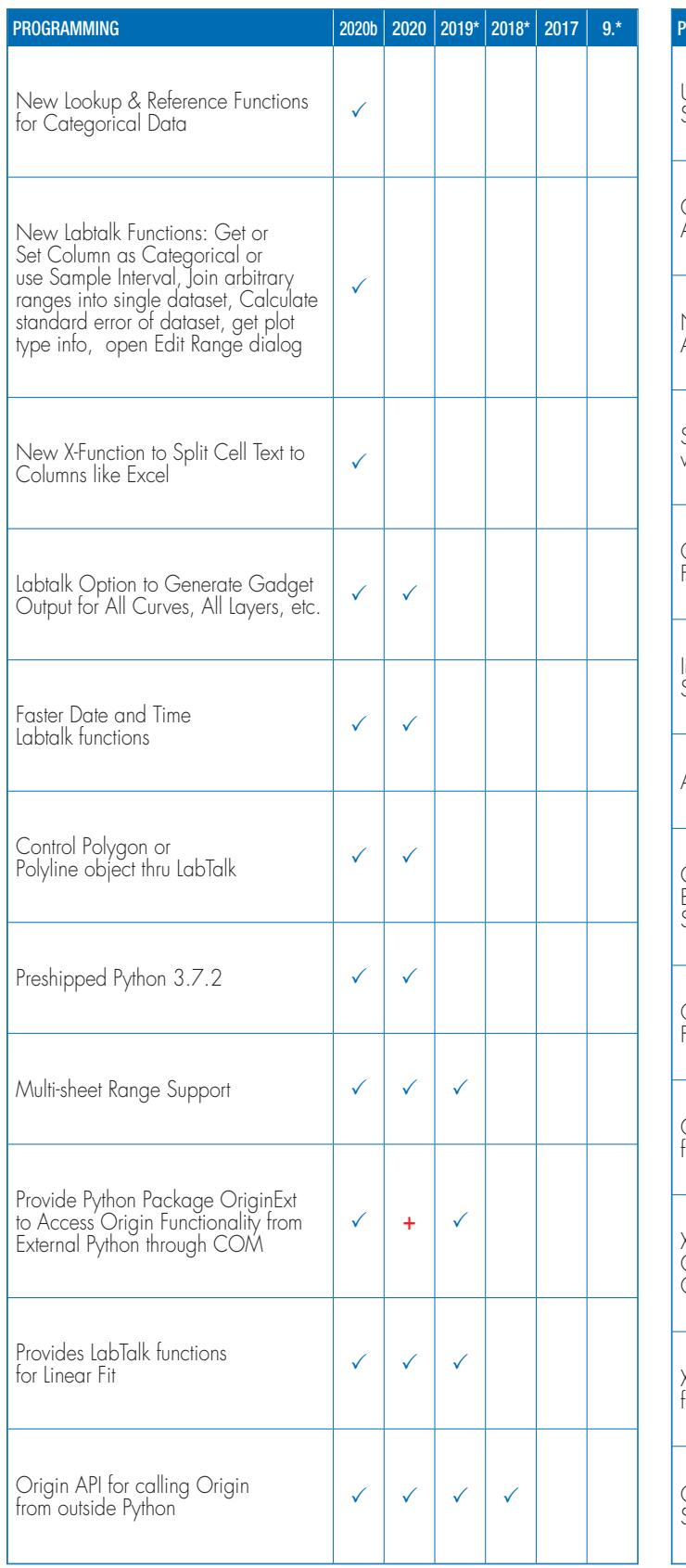

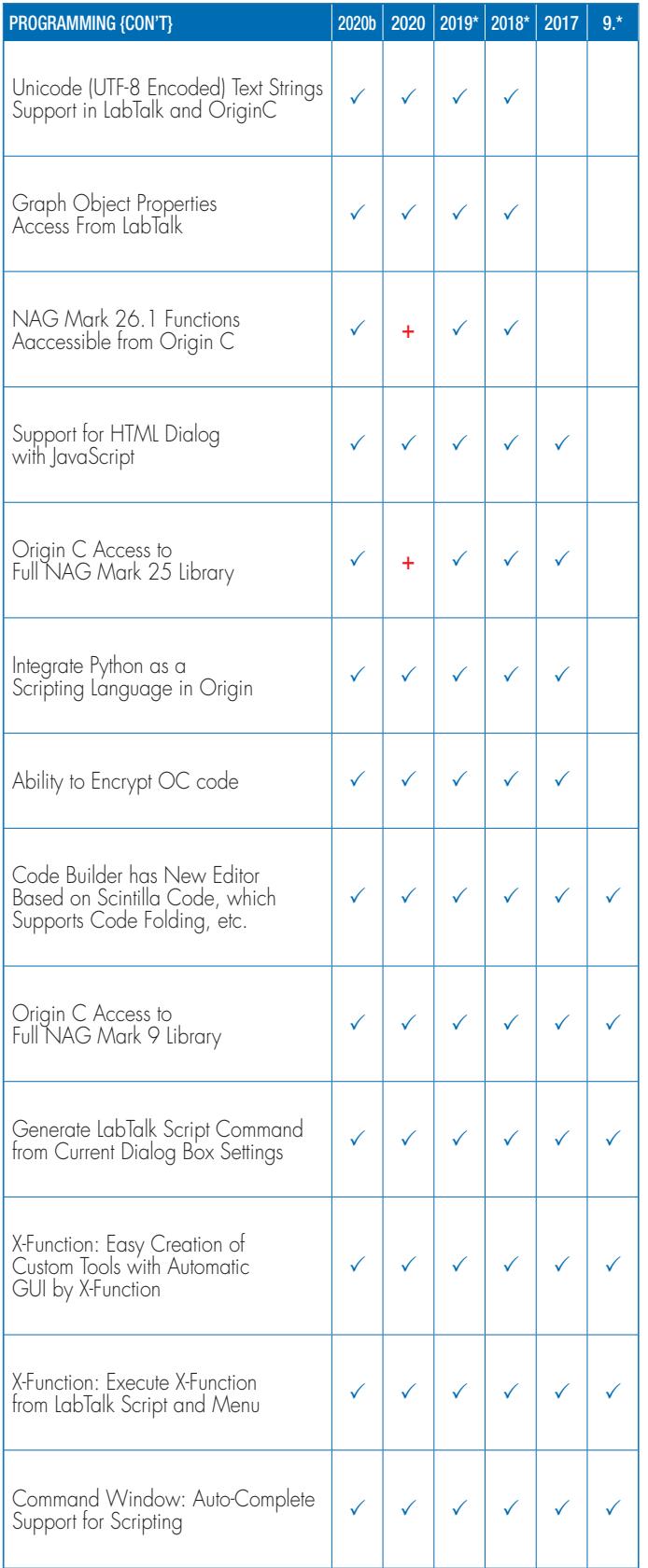

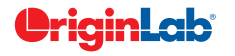